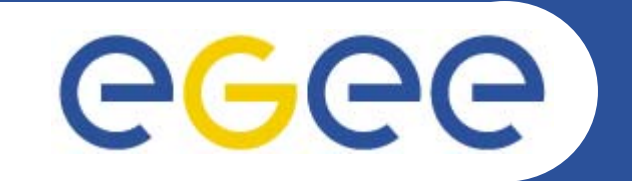

### **More details on the gLite IS**

*Giuseppe Andronico INFNEGEE Tutorial Seoul, 29-30.08.2005*

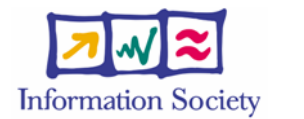

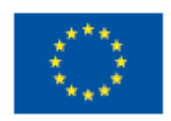

**www.eu-egee.org**

INFSO-RI-508833

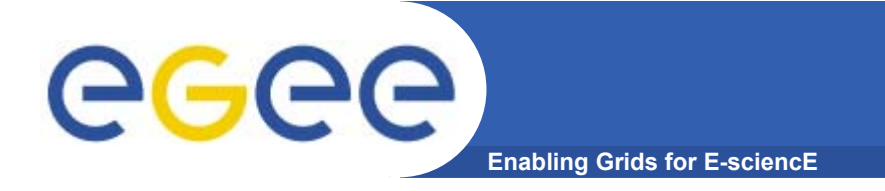

### **Outline**

- • **Information System**
	- Icg-infosites
	- R-GMA
- •**Accounting System**
- •**Monitoring System**

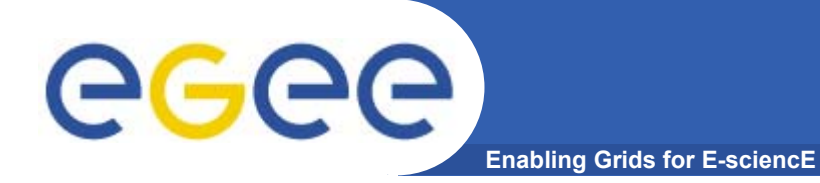

## **lcg-infosites (the present)**

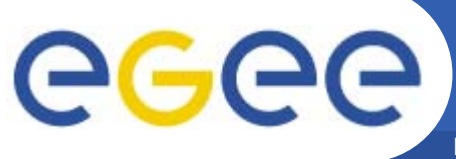

### **Uses of the IS in EGEE/LCG**

**Enabling Grids for E-sciencE**

#### If you are a user

Retrieve information of Grid resources and status

Get the information of your jobs status

#### If you are a middleware developer

#### Workload Management System: Matching job requirements and Grid resources

Monitoring Services: Retrieving information of Grid Resources status and availability

#### If you are site manager or service

You "generate" the information for example relative to your site or to a given service

INFSO-RI-508833

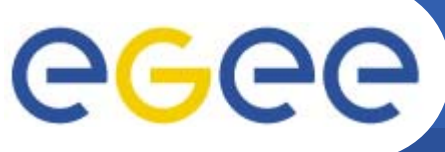

### **Elements behind the IS**

**Enabling Grids for E-sciencE**

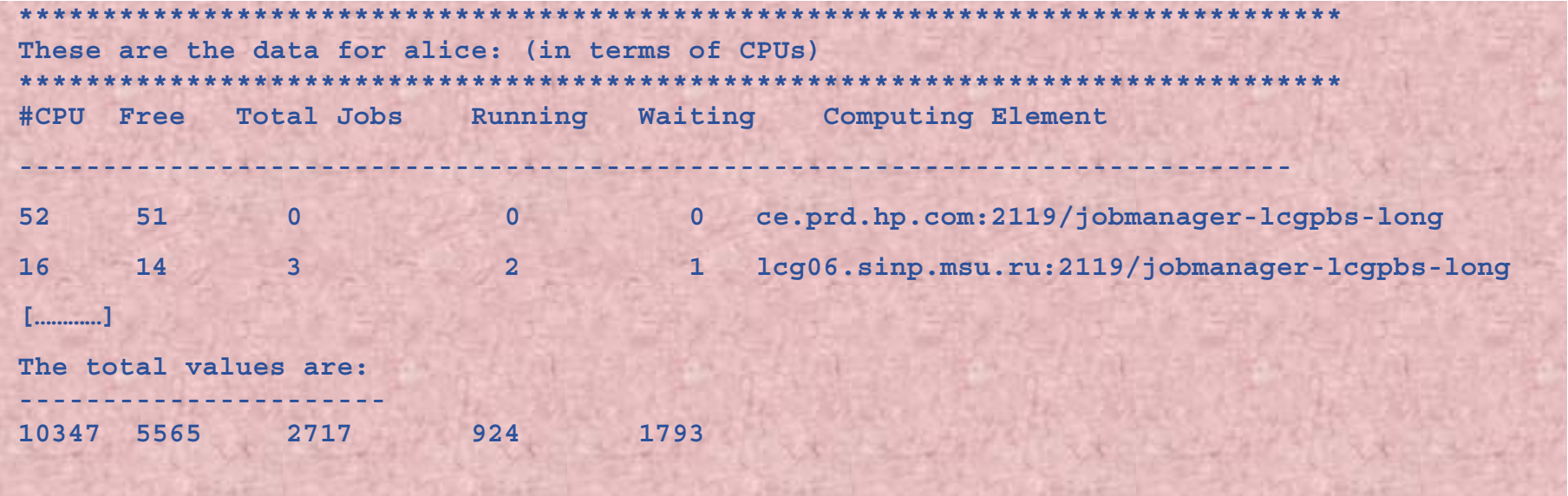

 $\overline{\mathtt{x}}$  Something has managed this information: (General IS architecture)

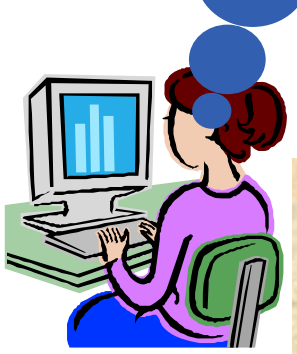

¤ Something has provided it: (Providers, Servers)

She will use someEGEE/LCG tools and<br>after few moments.com ¤ It is following a certain "schema": (GLUE Schema) **ELTLOC ROID and constitute the following a protocol: (Access Protocol: LDAP)** 

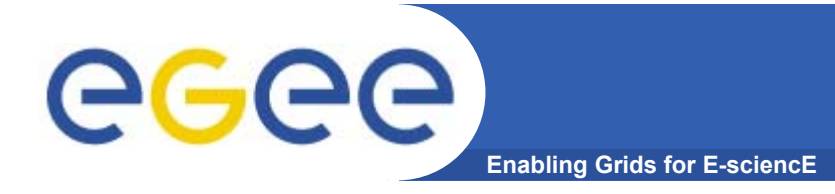

- $\bullet$  **Developed within High Energy Physics (HEP) community**
	- DataGrid / EGEE
	- DataTAG
	- –Globus
- **Currently defines CEs and SEs**
- **Entire R-GMA Schema (not only GLUE):** 
	- –For service discovery and monitoring
	- http://hepunx.rl.ac.uk/egee/jra1-uk/glite-r1/schema/index.html

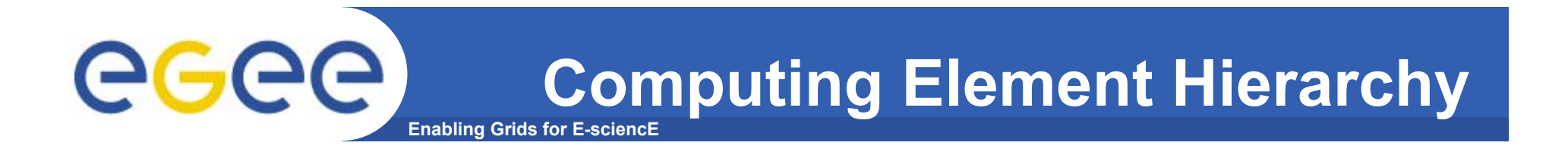

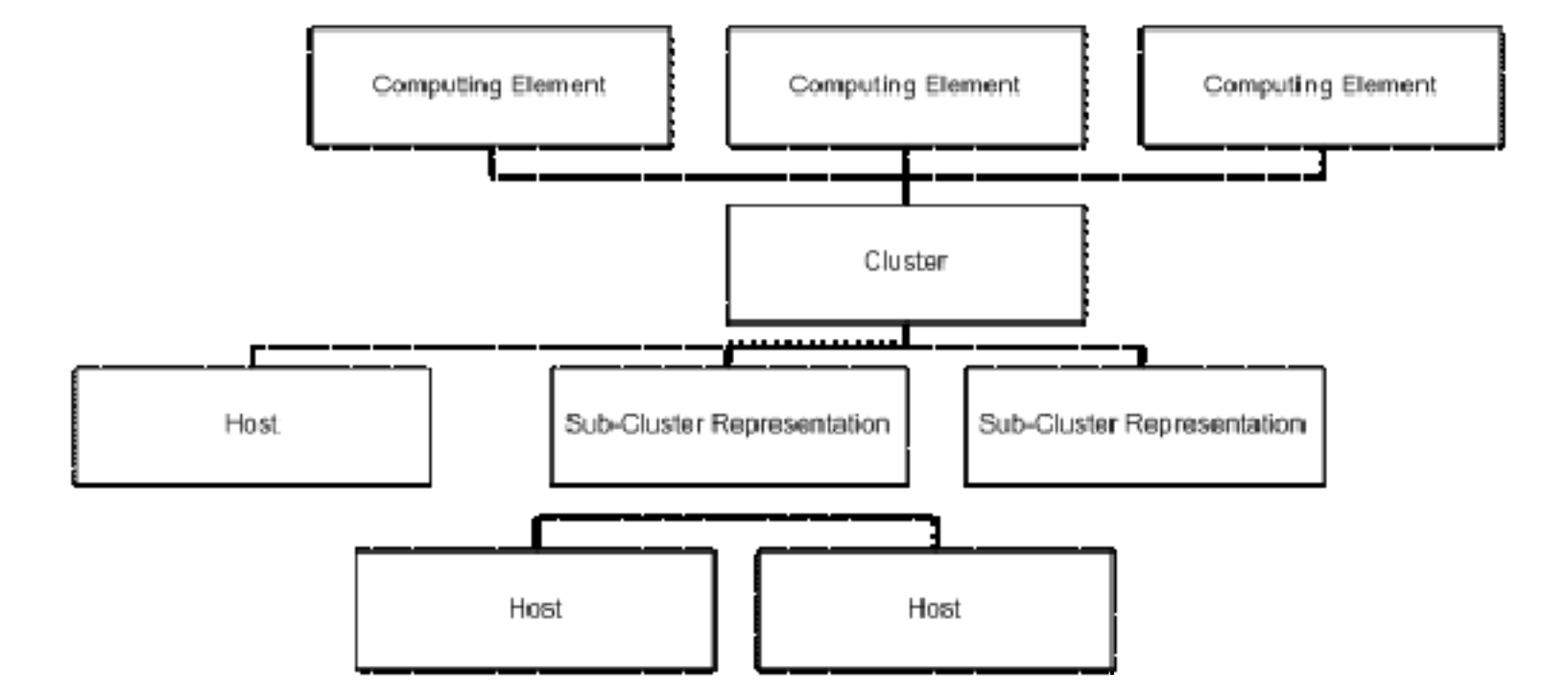

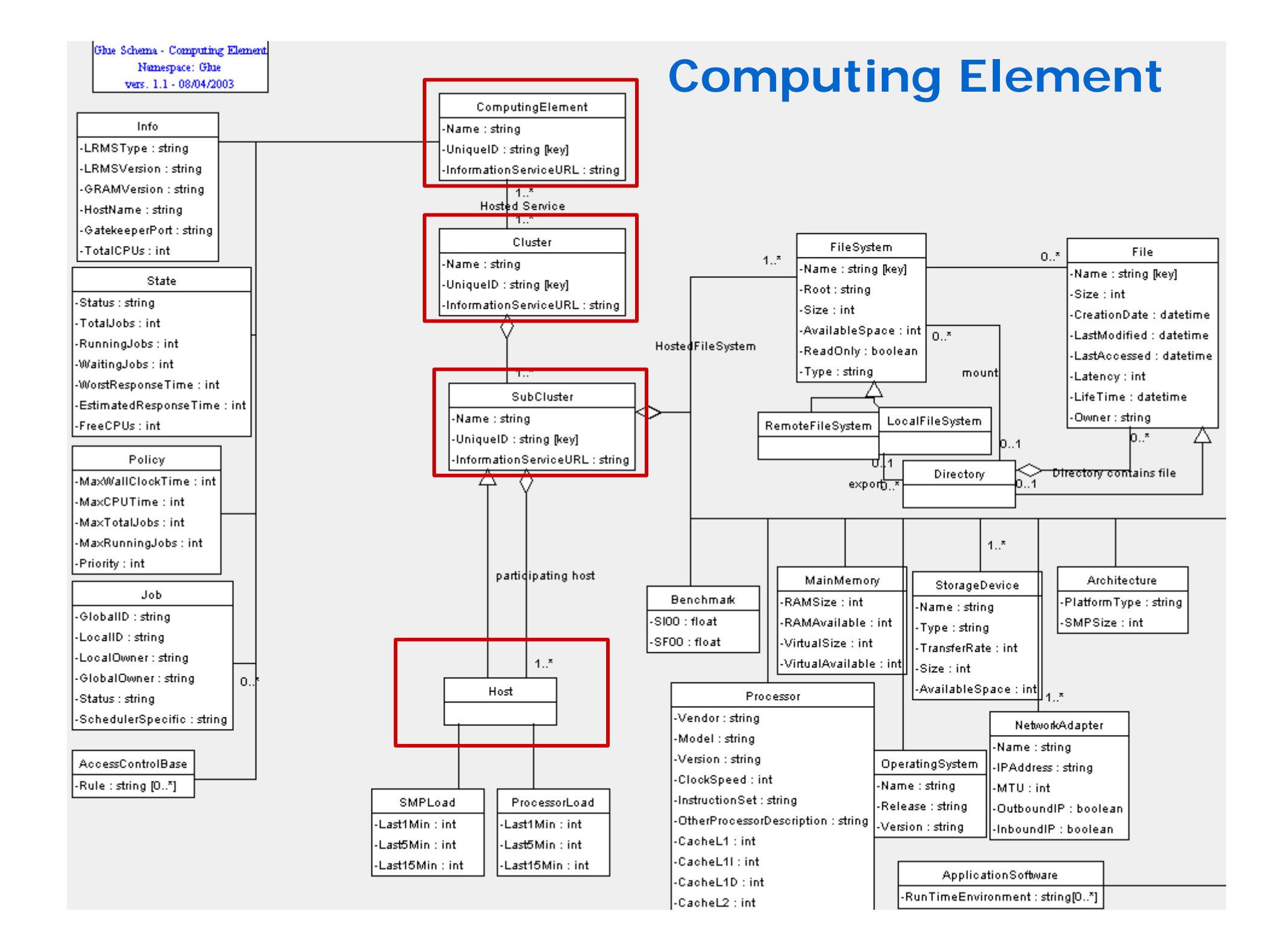

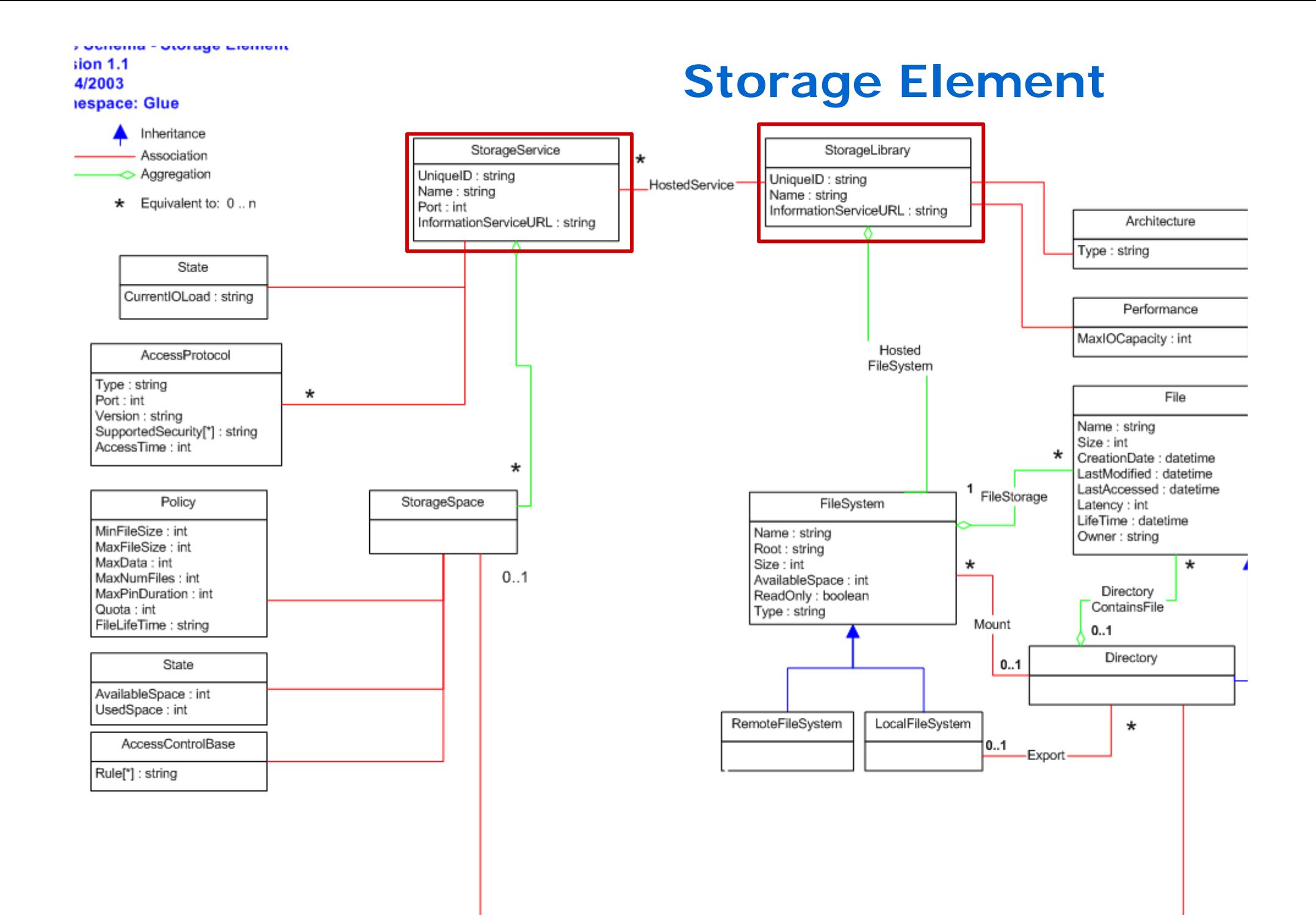

the company of the company

**Enabling Grids for E-sciencE The Information System Elements**

MDS: Monitoring and Discovery Service

- **► Adopted from Globus**
- **► It is the general architecture of EGEE/LCG to manage Grid information**

#### **General steps:**

- 1<sup>st</sup>. At each site *providers* report static and dynamic service status to *Servers*
- **2nd. A** central system **queries these servers and stores the retrieved information in a database**
- **3rd. This information will be accessed through a given** access protocol
- **<sup>4</sup>th. The central system provides the information in a** given schema

BDII (a MDS evolution) is the current EGEE/LCG Information System and it is based on LDAP

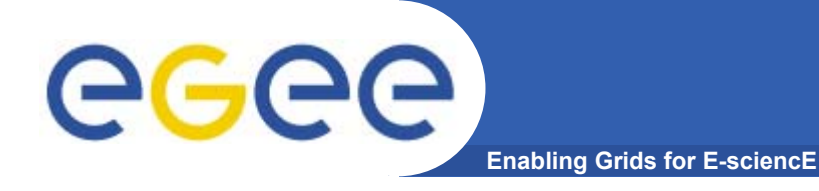

### **The LDAP Protocol**

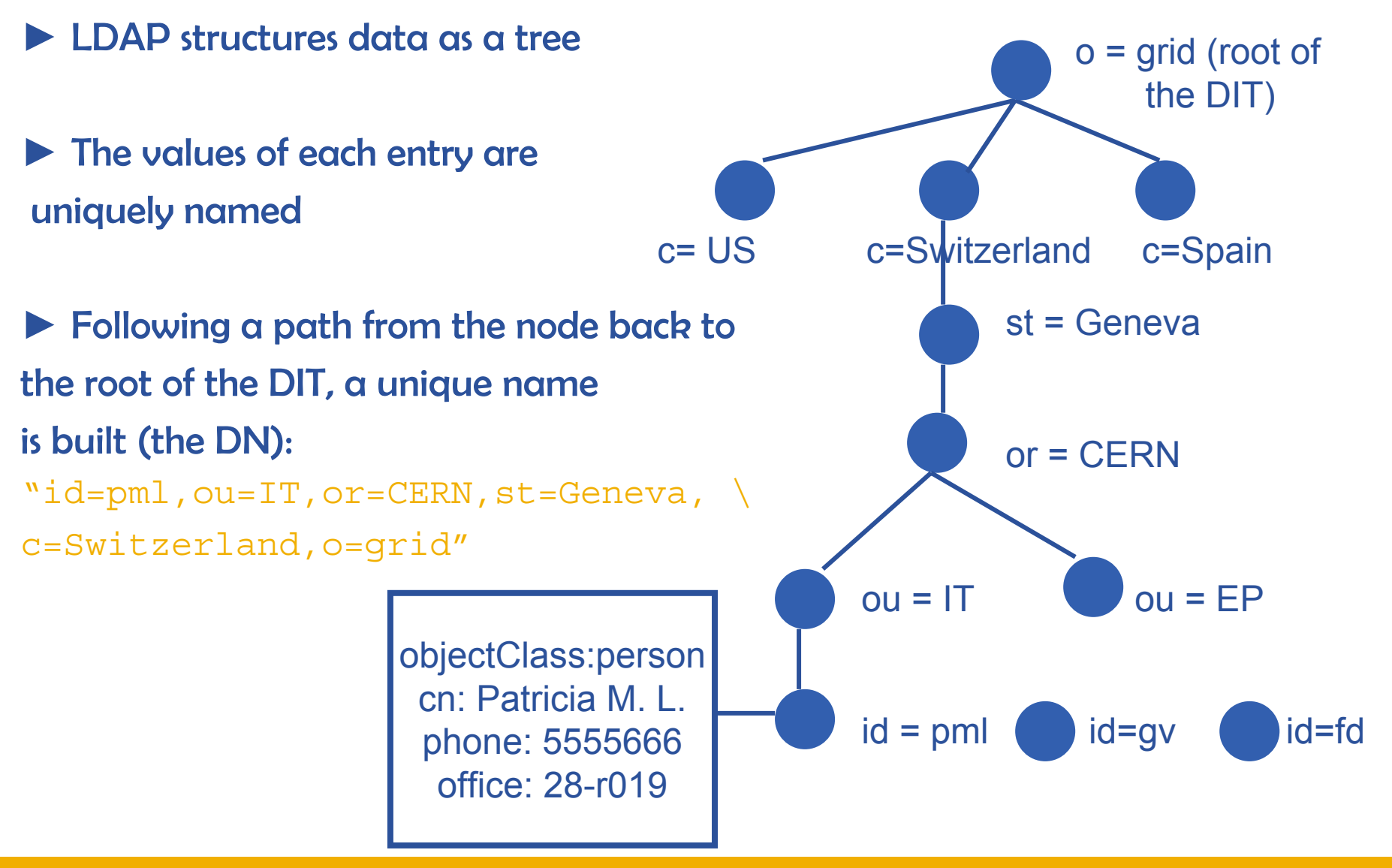

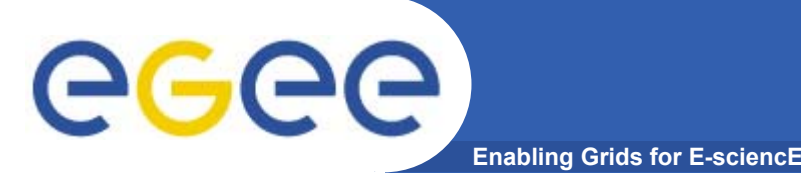

- ♠ lcg-infosites
- **•** Already deployed in LCG-2 in the last release

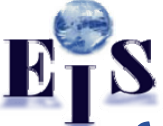

 $\bullet$  It is intended to be the most complete information retriever for the user:

√ Once he arrives at the Grid (on UIs)

 $\checkmark$  To be used by the user applications (on WNs)

- Several versions of this script have been included in the software packages of ATLAS and the monitoring services of Alice (MonAlisa)
- You do not need a proxy

This will be tested during the hands-on session

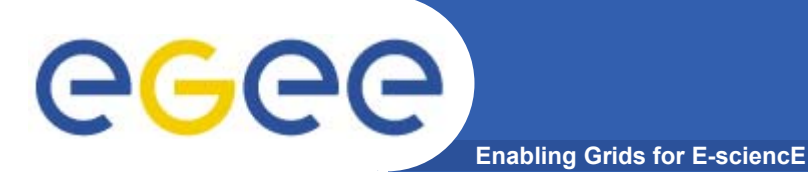

#### <sup>&</sup>gt;**lcg-infosites --vo <your\_vo> feature –-is <your\_bdii>**

• It's mandatory to include the vo and the feature

• The –is option means the BDII you want to query. If not supplied, the BDII defined into the LCG\_GFAL\_INFOSYS will be interrogated

#### Features and descriptions:

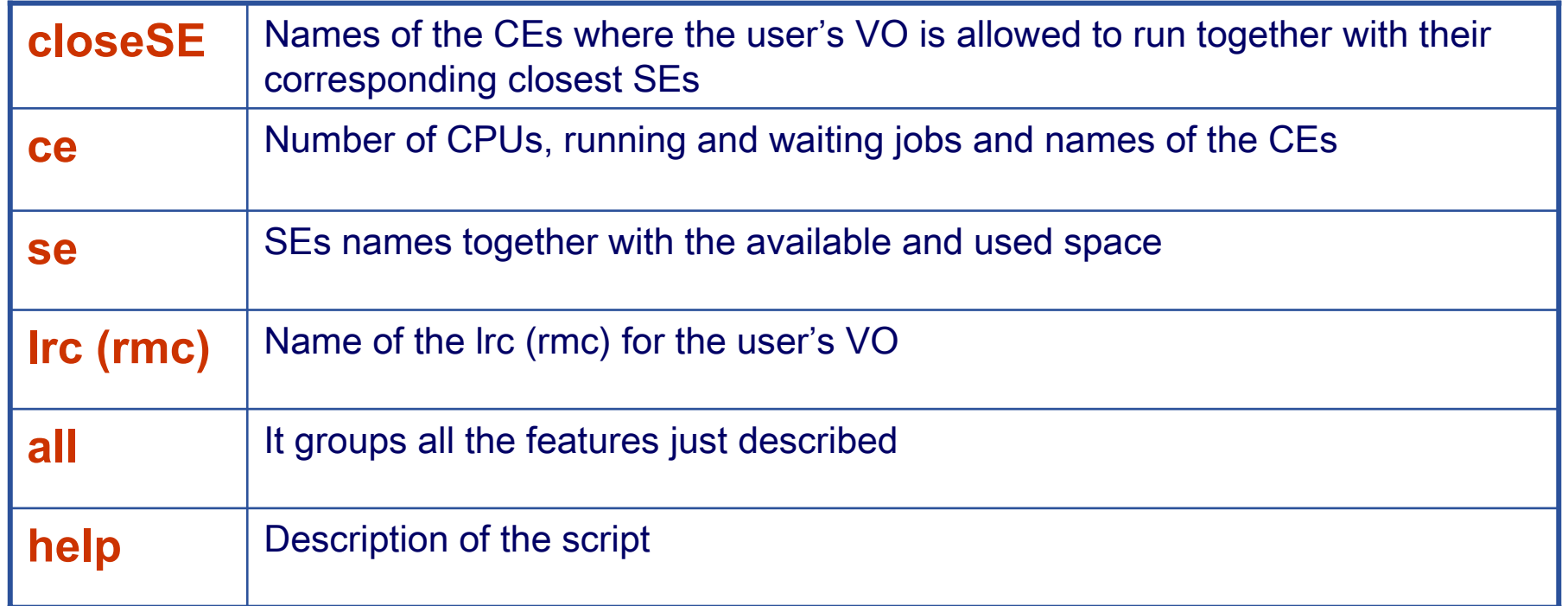

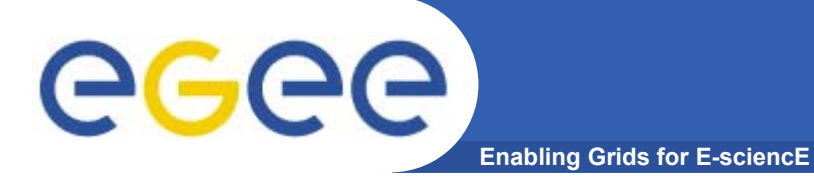

### **lcg-infosites**

#### **> lcg-infosites –-vo alice se –-is lxb2006.cern.ch**

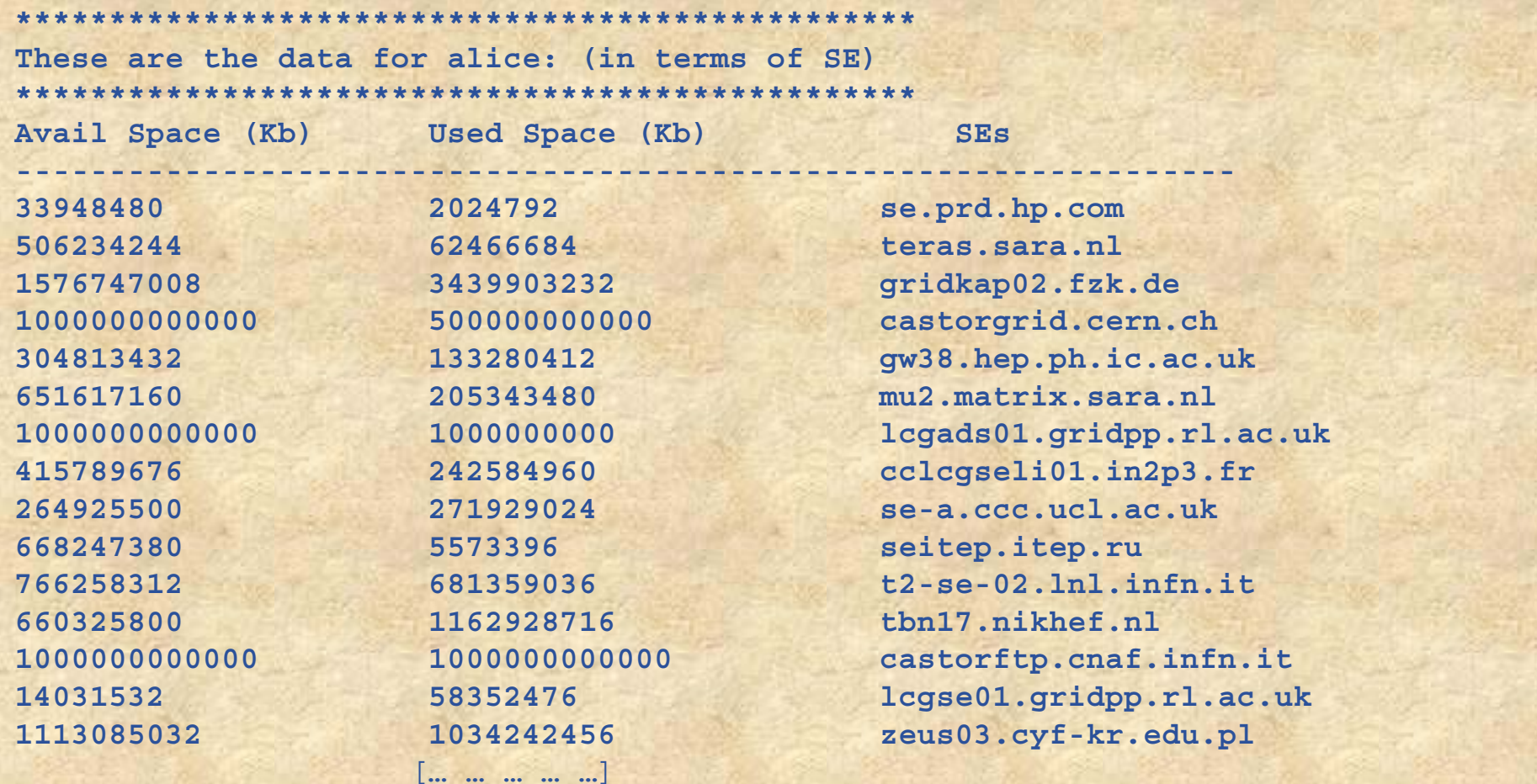

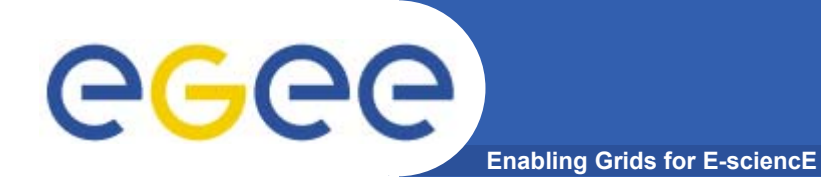

## **R-GMA (the future)**

INFSO-RI-508833

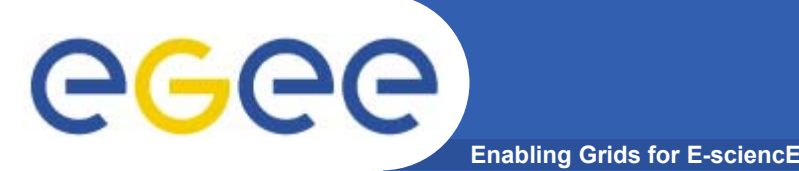

- • **Relational Grid Monitoring Architecture (R-GMA)**
	- Developed as part of the EuropeanDataGrid Project (EDG)
	- Now as part of the EGEE project.
	- Based the Grid Monitoring Architecture (GMA) from the Global Grid Forum (GGF).
- • **Uses a relational data model.**
	- Data is viewed as a table.
	- Data structure defined by the columns.
	- $-$  Each entry is a row (tuple).
	- Queried using Structured Query Language (SQL).

# GGGG

### **GMA Architecture and Relational Model**

**Enabling Grids for E-sciencE**

- • **The Producer stores its location (URL) in the Registry.**
- • **The Consumer looks up producer URLs in the Registry.**
- • **The Consumer contacts the Producer to get all the data.**
- • **Or the Consumer can listen to the Producer for new data.**

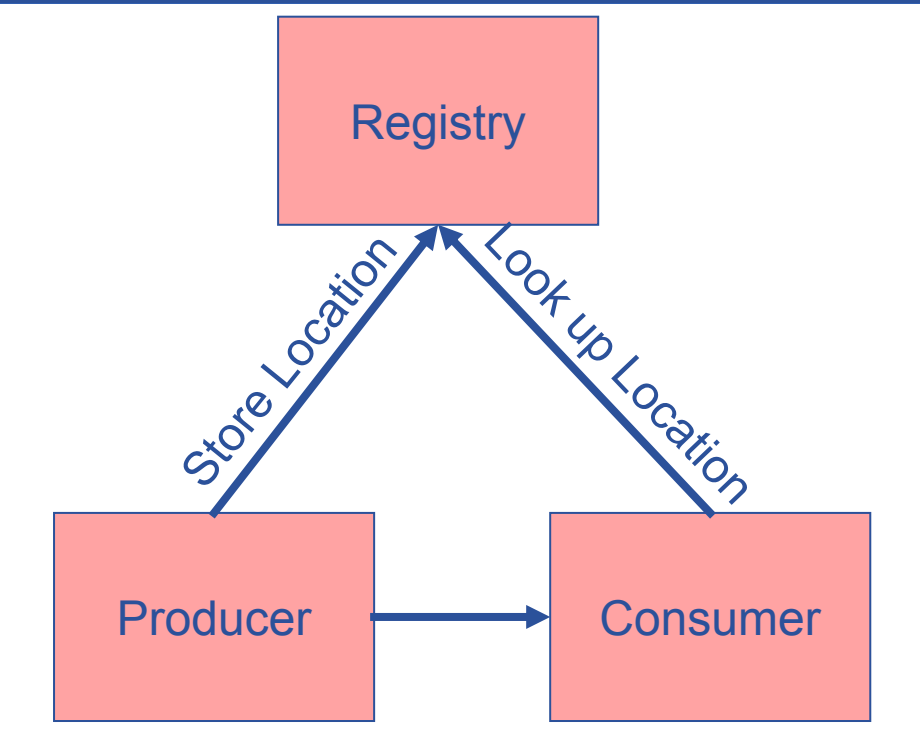

#### Execute or Stream data

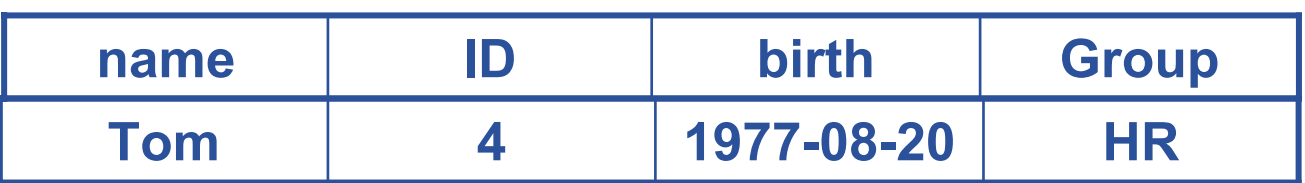

SELECT \* FROM people WHERE group='HR'

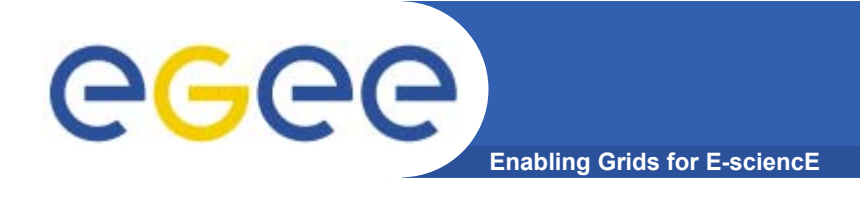

### **Multiple Producers**

- • **The Consumer will get all the URLs that could satisfy the query.**
- • **The Consumer will connect to all the Producers.**
- • **Producers that can satisfy the query will send the tuples to the Consumer.**
- • **The Consumer will merge these tuples to form one result set.**

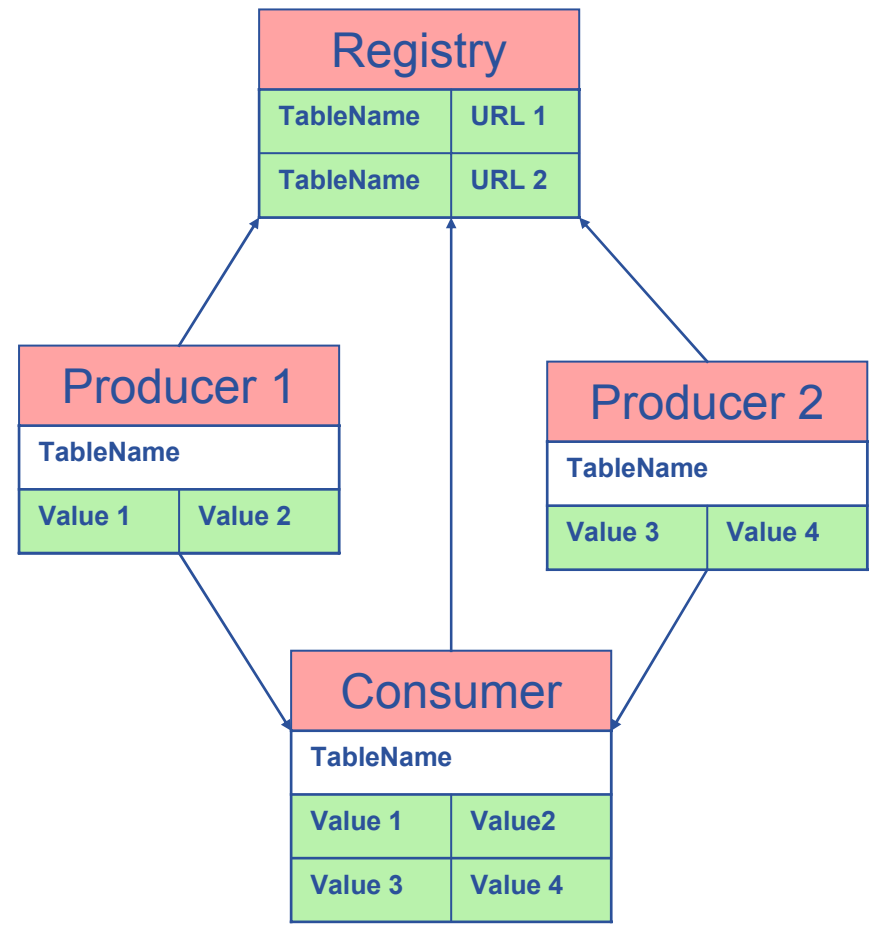

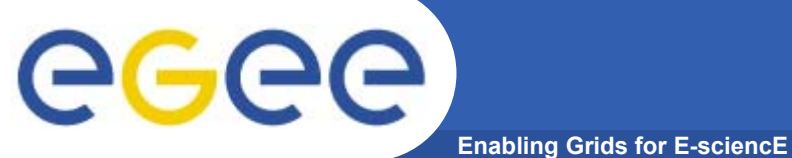

### **Select \* from CPULoad**

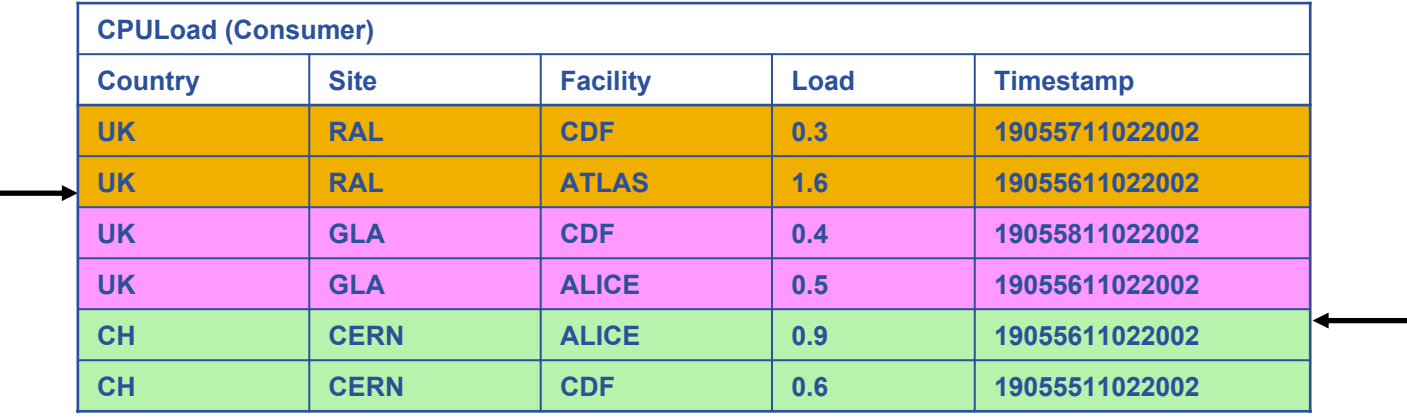

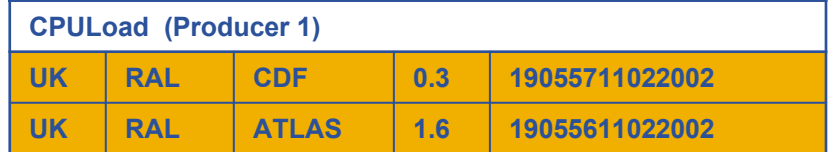

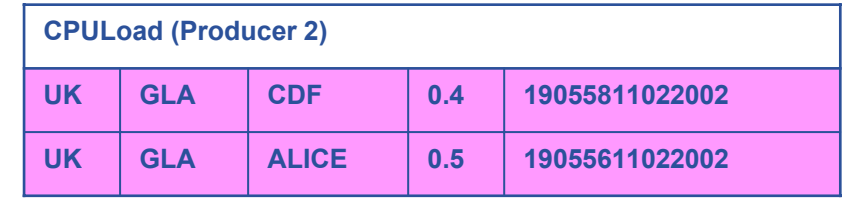

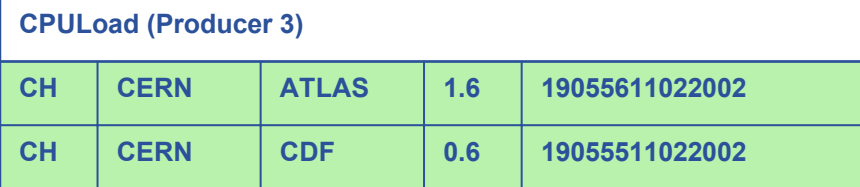

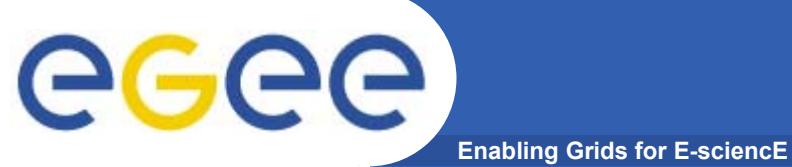

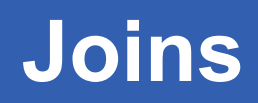

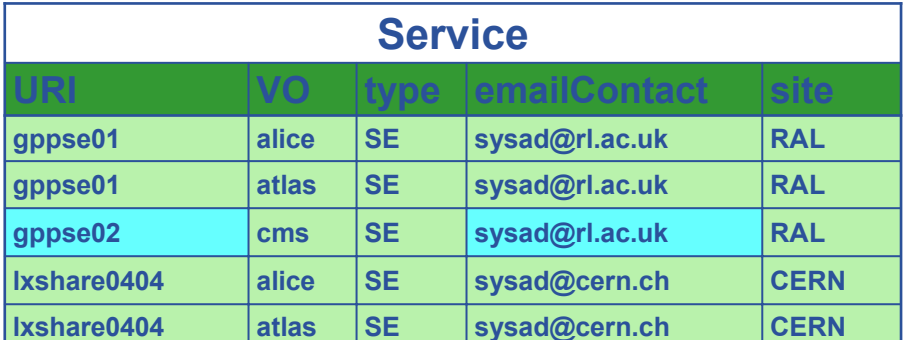

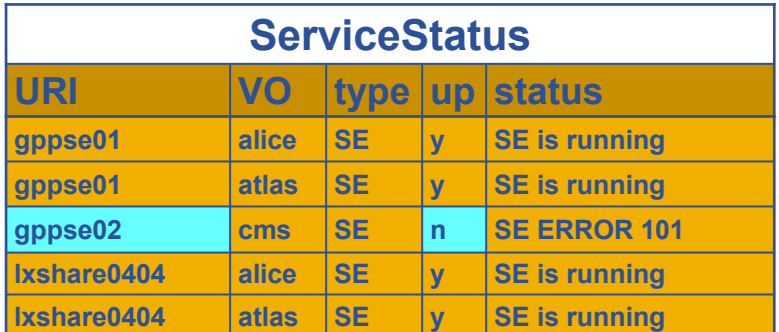

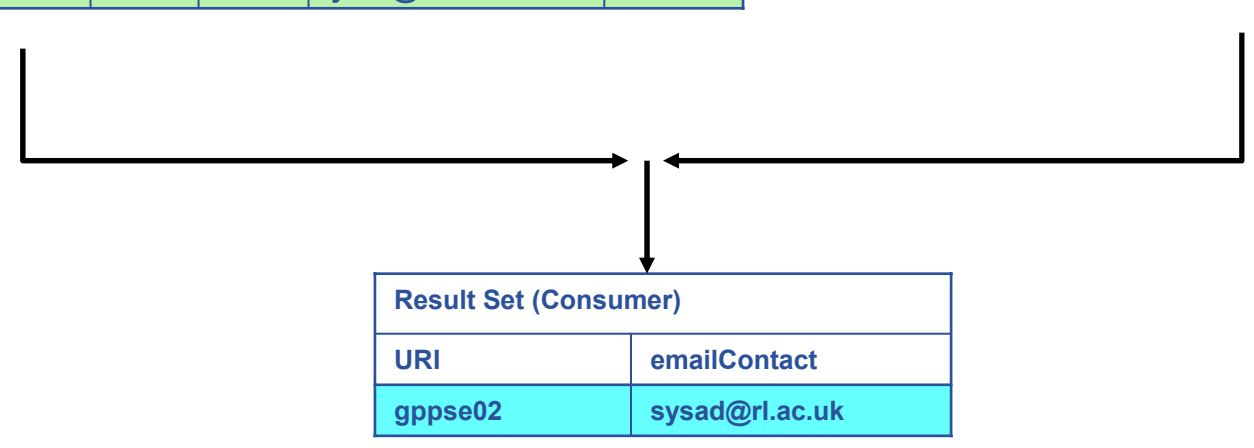

SELECT Service.URI Service.emailContact FROM Service S, ServiceStatus SS WHERE (S.URI= SS.URI and SS.up='n')

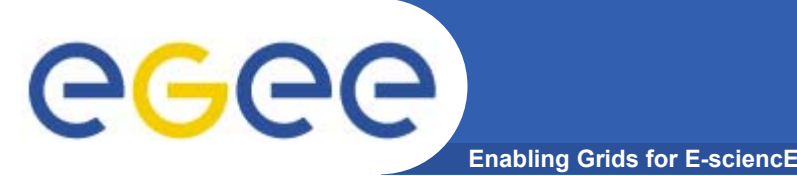

### **The R-GMA Browser**

- • **The easiest way to try out R-GMA.**
	- $-$  It is installed on the machine running the Registry and Schema:
		- https://rgmasrv.ct.infn.it:8443/R-GMA
	- You can also install it along with the Producer and Consumer Servlets.
- • **Using the Browser you can do the following.** 
	- Browse the tables in the schema.
	- Look at the table definitions.
	- See all the available producers for a table.
	- Query a table.
	- Query only selected producers.

### **The R-GMA Browser (II)**

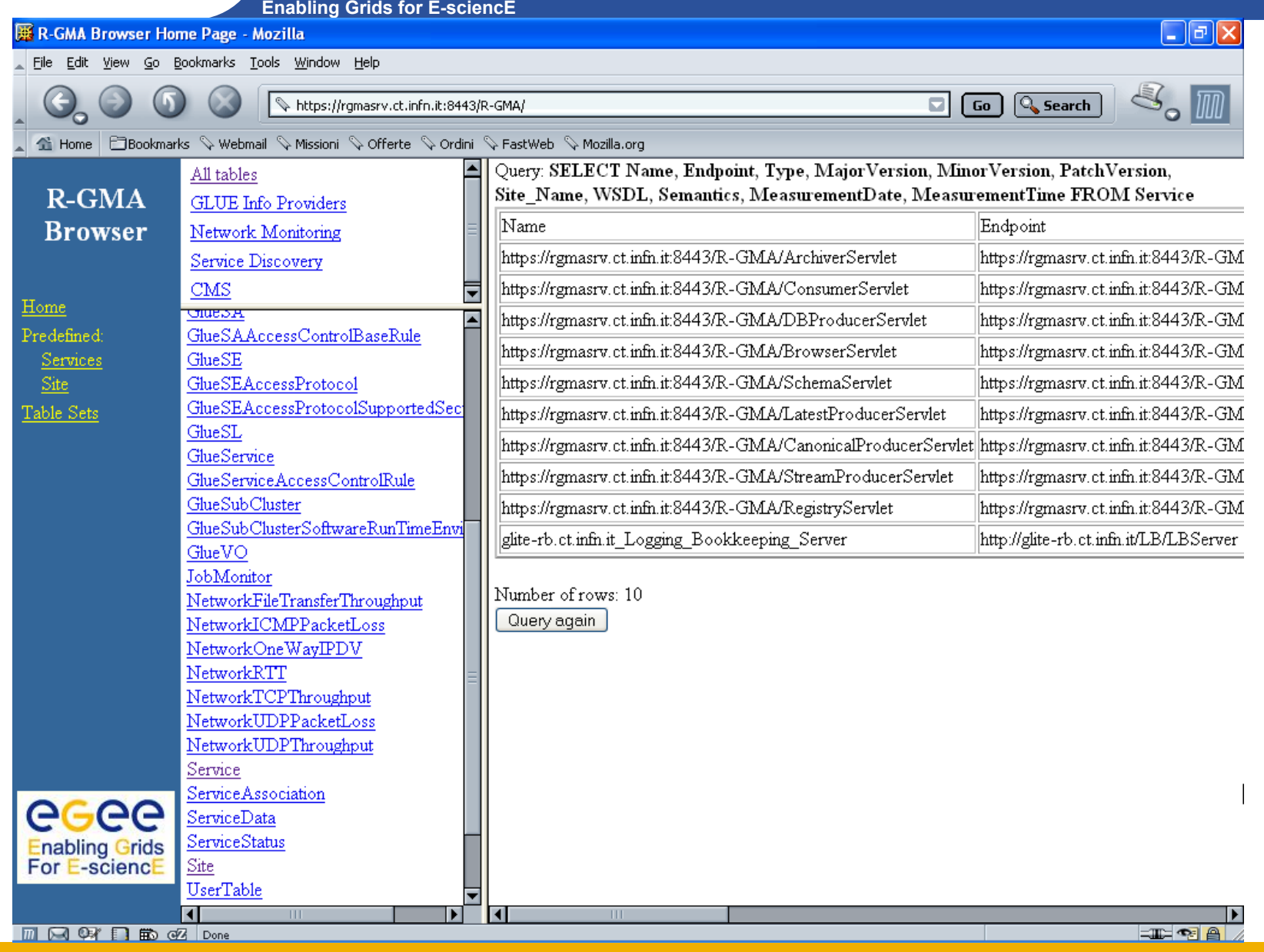

INFSO-RI-508833

egee

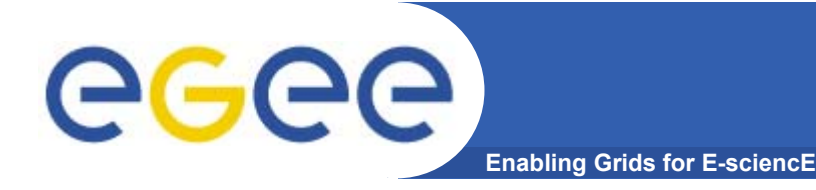

- • **APIs exist in Java, C, C++, Python.** 
	- For clients (servlets contacted behind the scenes)
- • **They include methods for…**
	- Creating consumers
	- Creating primary and secondary producers
	- Setting type of queries, type of produces, retention periods, time outs…
	- $-$  Retrieving tuples, inserting data

 $\bullet$  **You can create your own Producer or Consumer.**

…

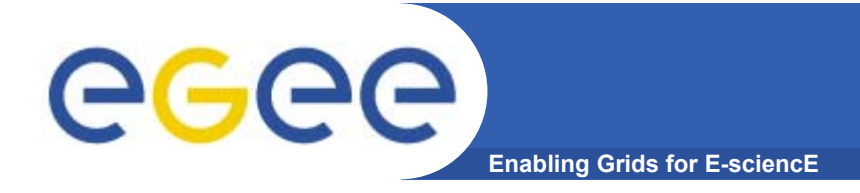

### **More information**

- $\bullet$  **R-GMA overview page.**
	- <u>http://www.r-gma.org/</u>
- $\bullet$  **R-GMA in EGEE**
	- http://hepunx.rl.ac.uk/egee/jra1-uk/
- • **R-GMA Documenation**
	- http://hepunx.rl.ac.uk/egee/jra1-uk/LCG/doc/

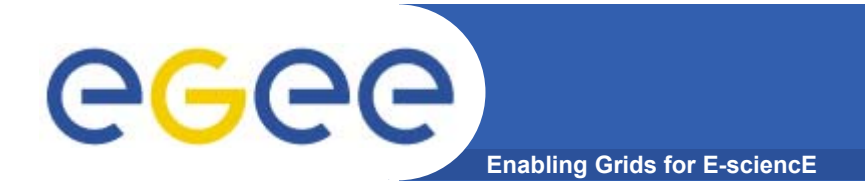

**A generic Grid accounting process involves many subsequent phases that can be divided in:**

- $\bullet$ **Metering: collection of usage metrics on computational resources.**
- •**Accounting: storage of such metrics for further analysis.**
- •**Usage Analysis: Production of reports from the available records.**
- •**Pricing: Assign and manage prices for computational resources.**
- •**Billing: Assign a cost to user operations on the Grid and charge them.**

**In this presentation we briefly describe these steps and give a quick overview of DGAS, the accounting middleware of the EGEE project.**

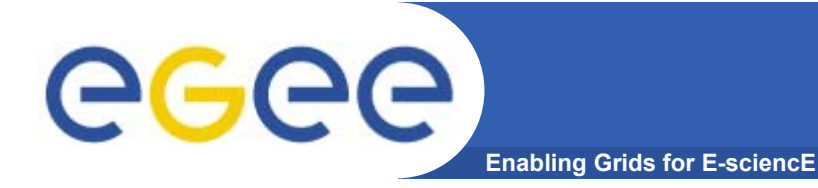

**The** *Data Grid Accounting System* **was originally developed within the EU Datagrid Project and is now being maintained and reengineered within the EU EGEE Project.**

- **The Purpose of** *DGAS* **is to implement** *Resource Usage Metering***,**  *Accounting* **and** *Account Balancing* **(through** *resource pricing***) in a fully distributed Grid environment. It is conceived to be** distributed, secure and extensible**.**
- **The system is designed in order for Usage Metering, Accounting and Account Balancing (through resource pricing) to be indipendent layers.**

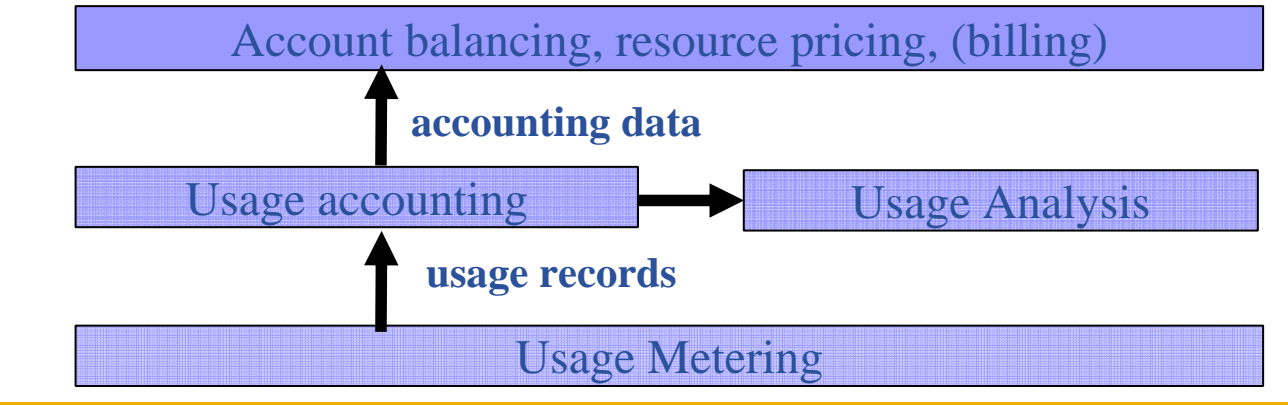

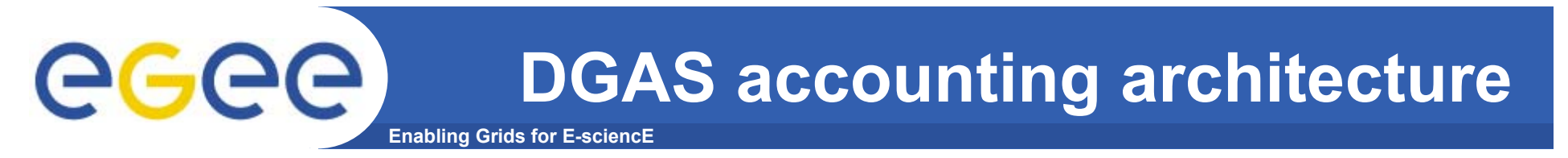

#### A simplified view of DGAS within the WMS context.

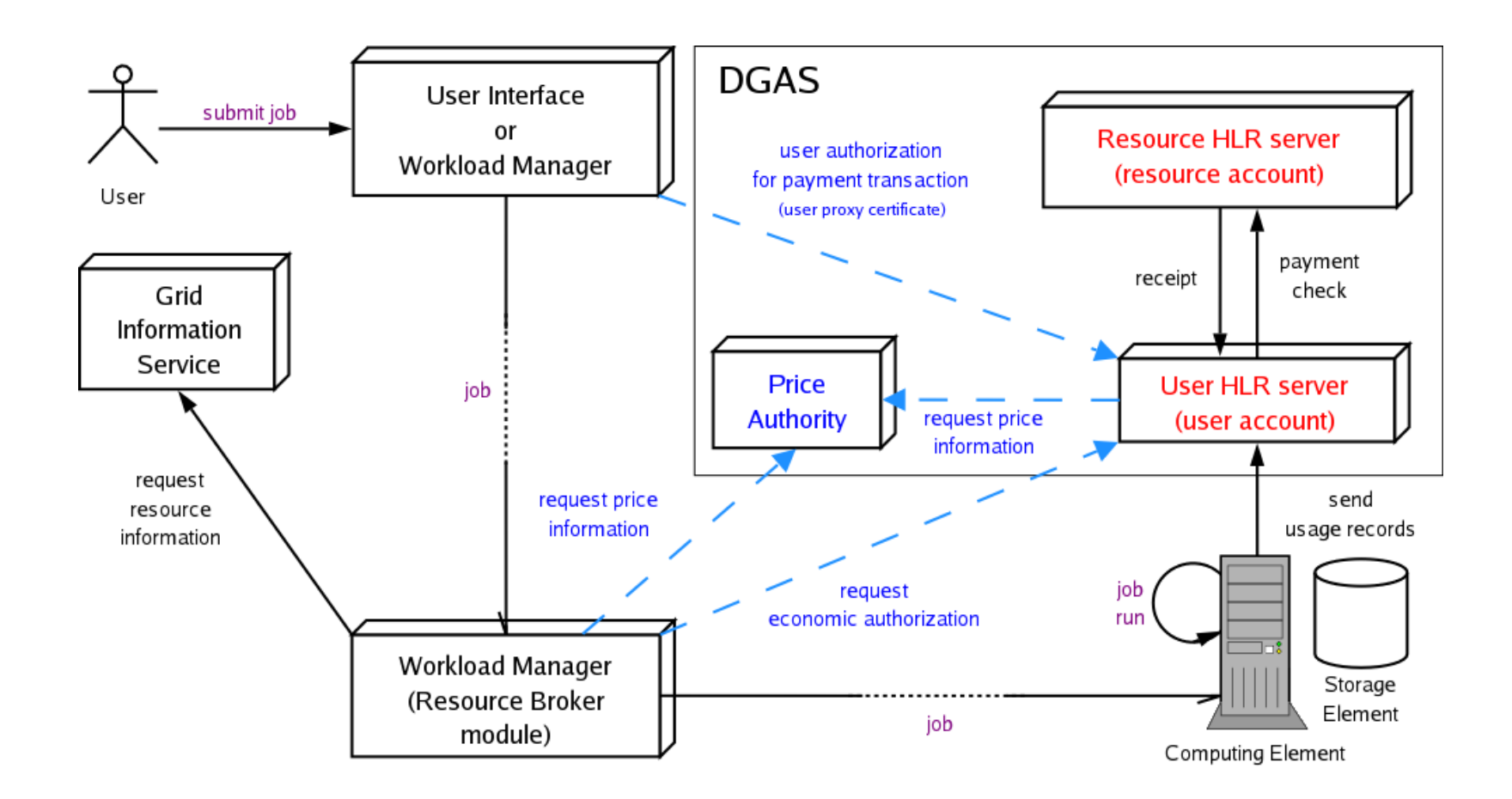

Economic accounting (optional)

INFSO-RI-508833

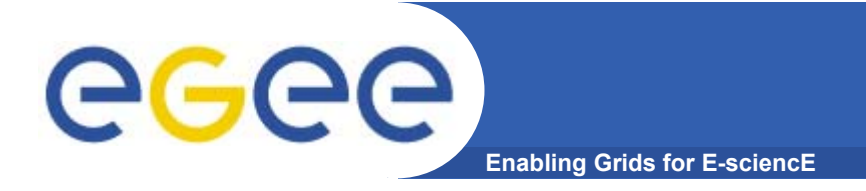

- *Usage Metering* **on Computing Elements is done by lightweight sensors installed on the Comuting Elements. These sensors parse PBS/LSF/Torque event logs to built** *Usage Records* **that can be passed to the accounting layer.**
- **For a reliable accounting of resource usage (essential for billing) it is important that the collected data is**  *unequivocally* **associated to the unique grid ID of the user (certificate subject/DN), the resource (CE ID) as well as the job (global job ID).**
- **A process, completely transparent to the Grid User collects the necessary information needed by the Accounting. These, and the corresponding metrics are sent via an**  *encrypted* **channel to the Accounting System** *signed with the user credentials***.**

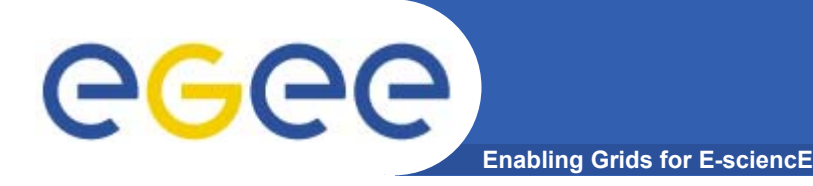

**The usage of** *Grid Resources* **by** *Grid Users* **is registered in appropriate servers, called** Home Location Registers (HLRs) **where both users and resources are registered.** 

**In order to achieve scalability, accounting records can be stored on an** arbitrary number of independent HLRs**. At least one HLR per VO is foreseen, although a finer granularity is possible.**

**Each HLR keeps the records of all grid jobs submitted or executed by each of its registered users or resources, thus being able to furnish usage information with many granularity levels:**

> *Per user or resource, per group of users or resources, per VO.*

*Accounting requires usage metering, but not necessarily resource pricing and billing.*

egec **Balancing and Resource Pricing Enabling Grids for E-sciencE**

Resource pricing **is done by dedicated** Price Authorities (PAs) **that may use different pricing algorithms: manual setting of fixed prices, dynamical determination of prices according to the state of a resource.**

- *In order to achieve scalability, prices can be established by an arbitrary number of independent PAs. At least one PA per VO is foreseen (VOs will want to retain control on the pricing of their resources).*
- *Price algorithms* **are dynamically linked by the PA server and can be re-implemented according to the resource owners' needs.**
- **The** job cost **is determined (by the HLR service) from** *resource prices* **and** *usage records***.**

Account balancing **is done by exchanging virtual credits between the**  *User HLR* **and the** *Resource HLR***.** 

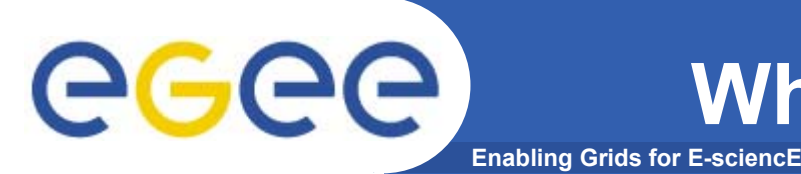

**The** *Account Balancing* **provided by DGAS is intentionally generic. It may be used for different use cases, such as:**

- *> Monitoring* of overall resource consumption by users and resource contribution by owners.
- > *Redistribution of credits* earned by a VO's resources to the VOs users (for balanced resource sharing between VOs).
- <sup>&</sup>gt;*Billing/charging* of users **after** resource usage.

<sup>&</sup>gt;*Credit/quota acquisition* by users **before resource usage.**

The purpose of DGAS is not to define (and hence limit) the economic interactions between users and resource owners, but to provide the necessary means to enable them.

**Enabling Grids for E-sciencE Example of economic accounting**

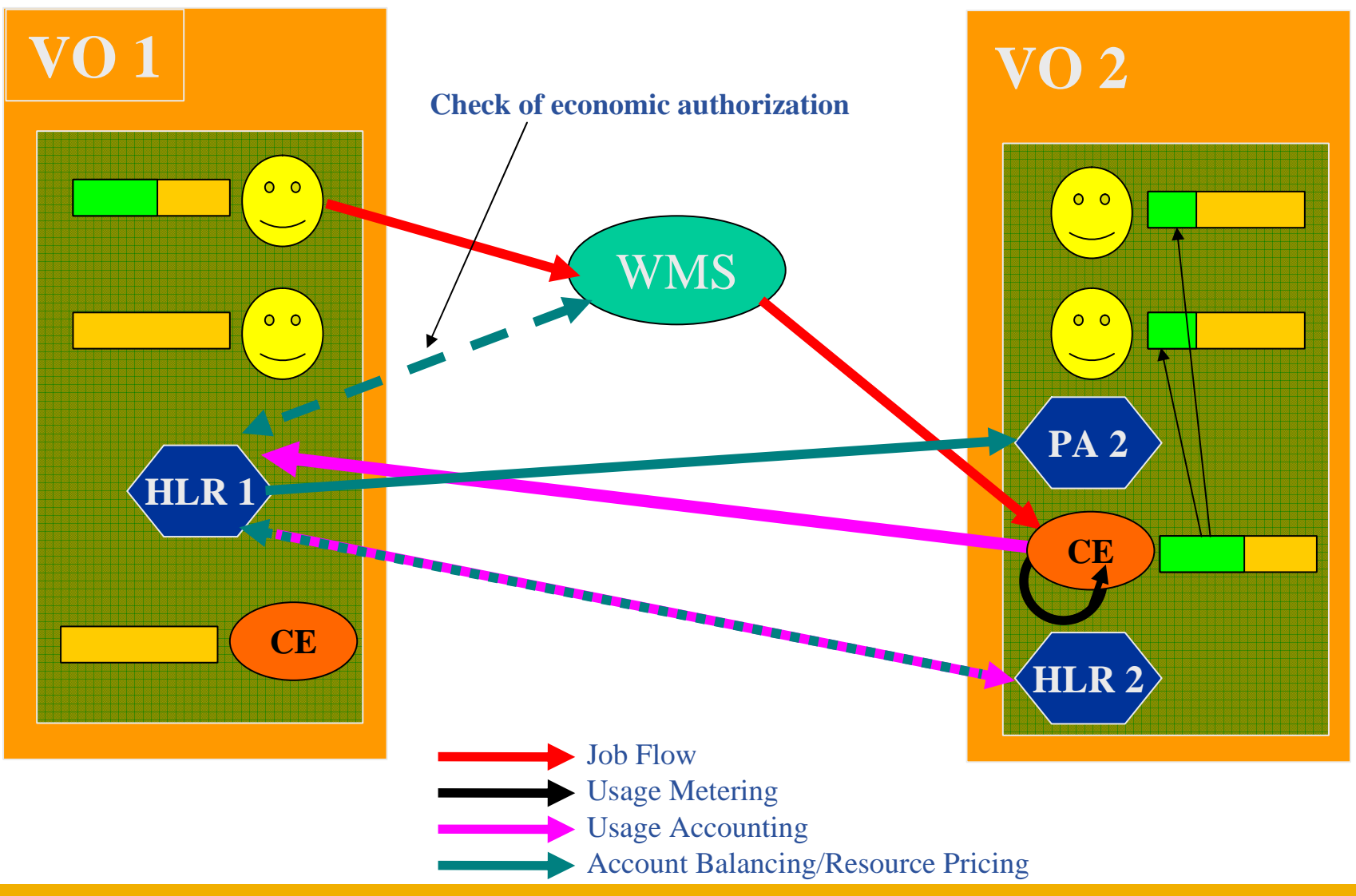

INFSO-RI-508833

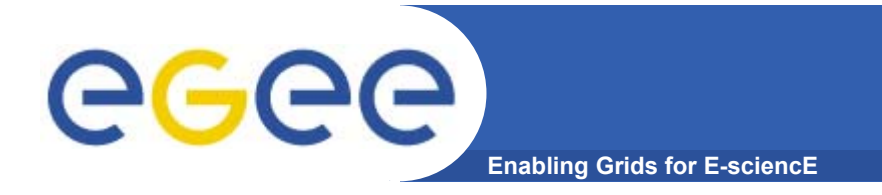

#### ● *Further information and documentation about DGAS can be found at:*

*http://www.to.infn.it/grid/accounting*

**References**

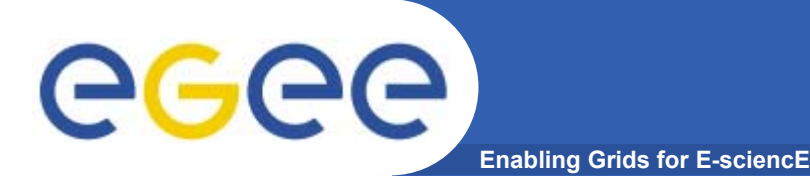

- $\bullet$  **Grid Monitoring**
	- the activity of **measuring** significant **grid resources related parameters**
	- in order to
		- **analyze usage**, **behavior and performance of the grid**
		- **detect and notify** 
			- *fault situations*
			- •*contract violations (SLA)*
			- •*user-defined events*

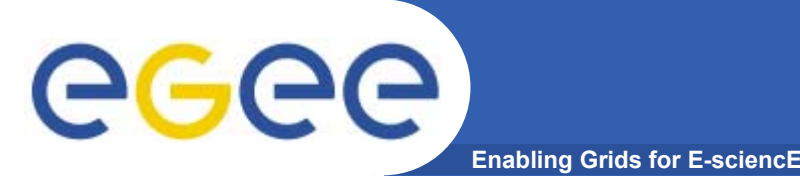

- • **Measurement**: the process by which numbers or symbols are assigned to feature of an entity in order to describe them according to clearly defined rules
- • **Event**: collection of timestamped data associated with the attribute of an entity [2]
- $\bullet$  **Event schema** (or simply schema): defines the typed structure and semantics of all events so that, given an event type, one can find the structure and interpret the semantics of the corresponding event [2]

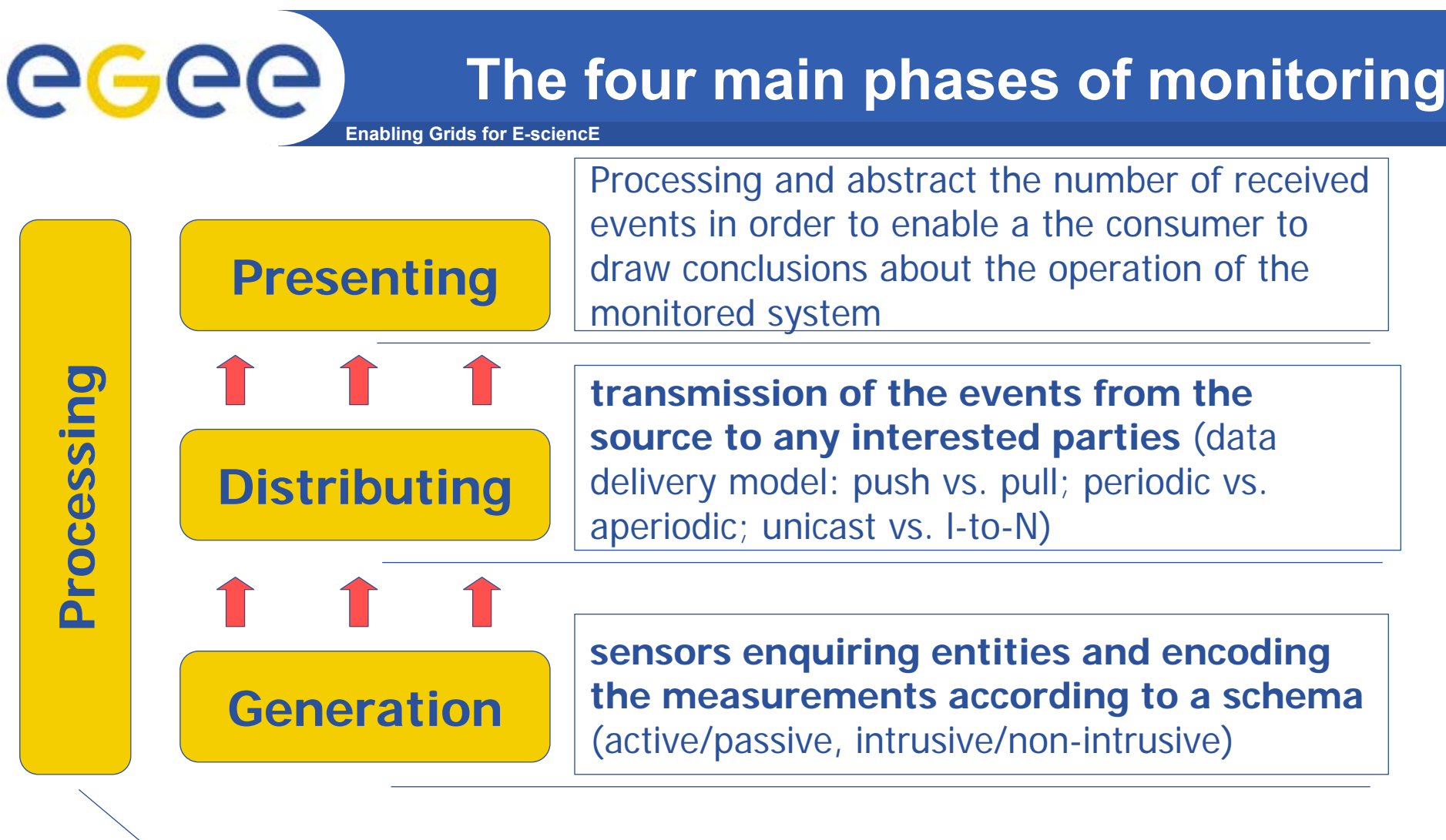

e.g., filtering according to some predefined criteria, or summarising a group of events

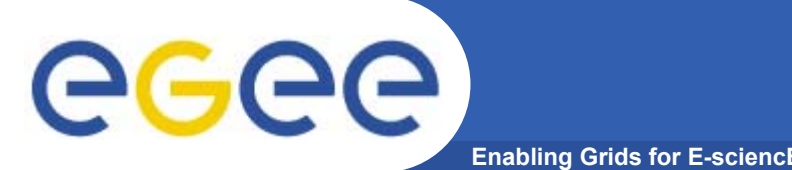

- $\bullet$  Virtual Organization:
	- 1. visualize at various aggregation levels the actual set of resources accessible to its members;
	- 2. Assess how Grid mapping functionalities from virtual to physical resources and users meet the members' demands
	- 3. analyze data retrospectively to understand how to improve the effectiveness of VO applications running in a Grid, as the target machine for different executions of the same application can vary over time

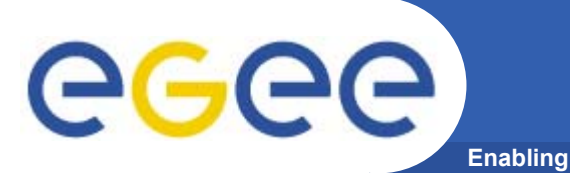

- • Site Administrator:
	- Visualize the managed Grid services in order to see how they are being used/performing (possibly divided by VO)
- • User**:**
	- Is my job "working" (e.g., consuming CPU?)
- $\bullet$  Grid Operation Center:
	- Status of Grid services (e.g., WMS, Service Discovery, CE, SE)
	- Free/busy resources per site/per VO at a given time
	- Timely notification about fault situations

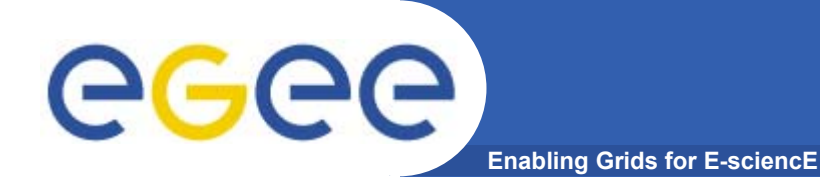

## GridICE: architectural insight

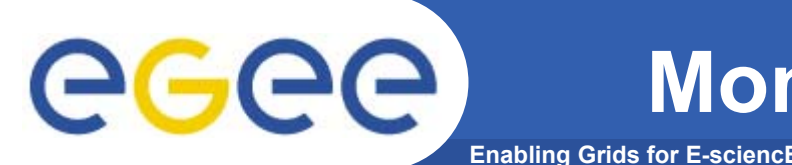

- • *generation* of events:
	- Sensors: typically perl scripts or c programs
	- Schema:
		- GLUE Schema v.1.1 + GridICE extension
			- *System related (e.g., CPU load, CPU Type, Memory size)*
			- •*Grid service related (e.g., CE ID, queued jobs)*
			- •*Network related (e.g., Packet loss)* **[5]**
			- *Job usage (e.g., CPU Time, Wall Time)*
	- All sensors are executed in <u>a periodic fashion</u>

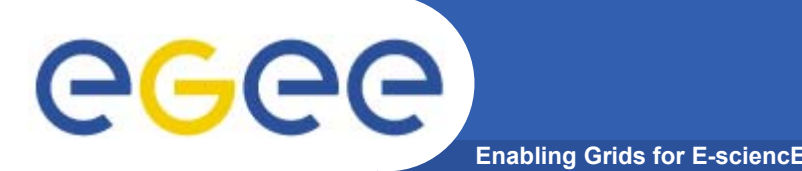

### **Monitoring: distributing**

- • *distribution* of events:
	- Hierarchical model
		- **Intra-site**: by means of the local monitoring service
			- •*default choice, LEMON (http://www.cern.ch/lemon)*
		- **Inter-site**: by offering data through the Grid Information Service
		- **Final Consumer:** depending on the client application
	- Mixed data delivery model
		- $\blacksquare$  **Intra-site**: depending on the local monitoring service (push for lemon)
		- **Inter-site**: depending on the GIS (current choice, MDS 2.x, pull)
		- **Final consumer**: pull (browser/application), push (publish/subscribe notification service)

**Example deployment in LCG2** 

egee **Enabling Grids for E-sciencE**

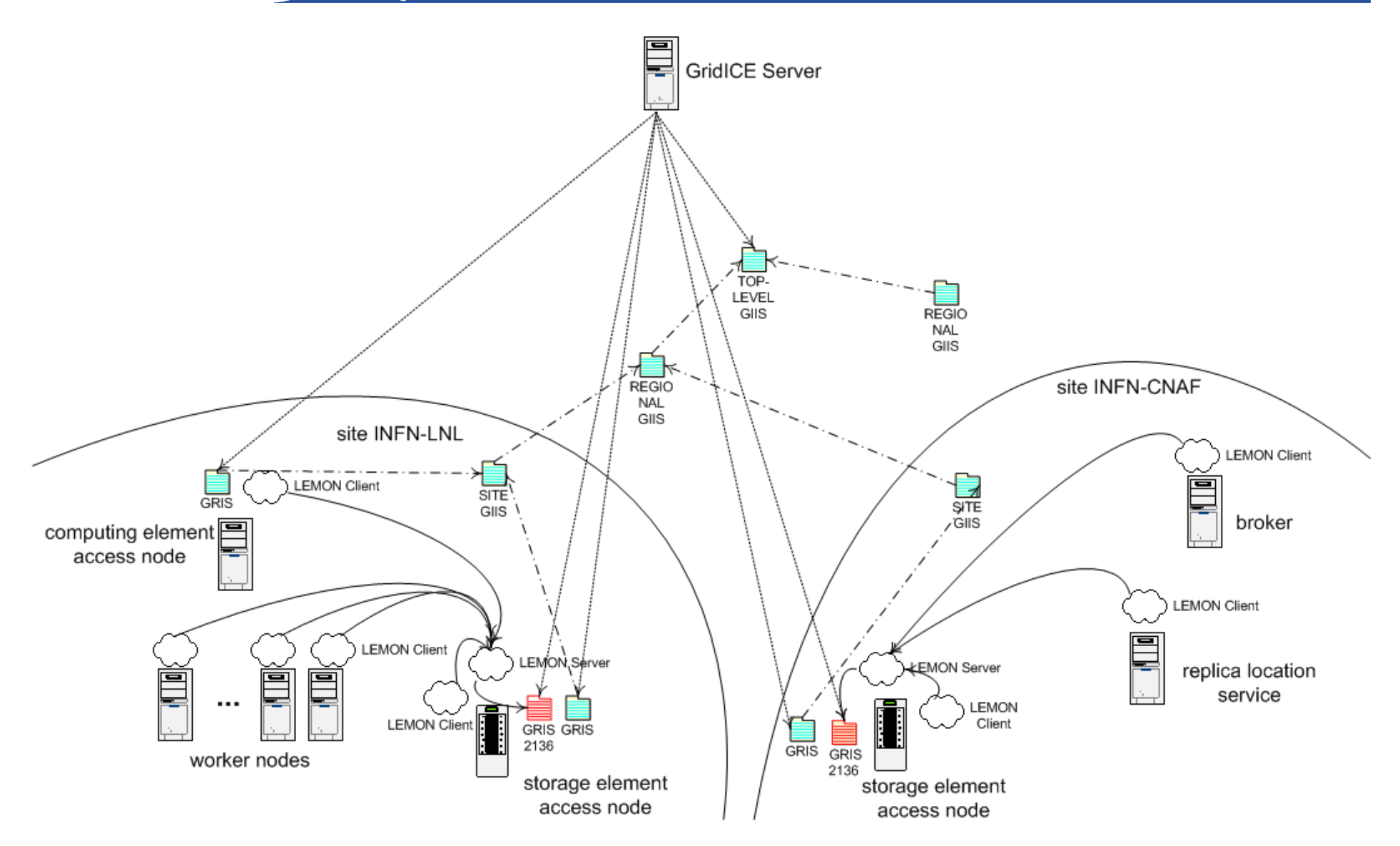

#### **GridICE >> Site View >> General**

**Enabling Grids for E-sciencE**

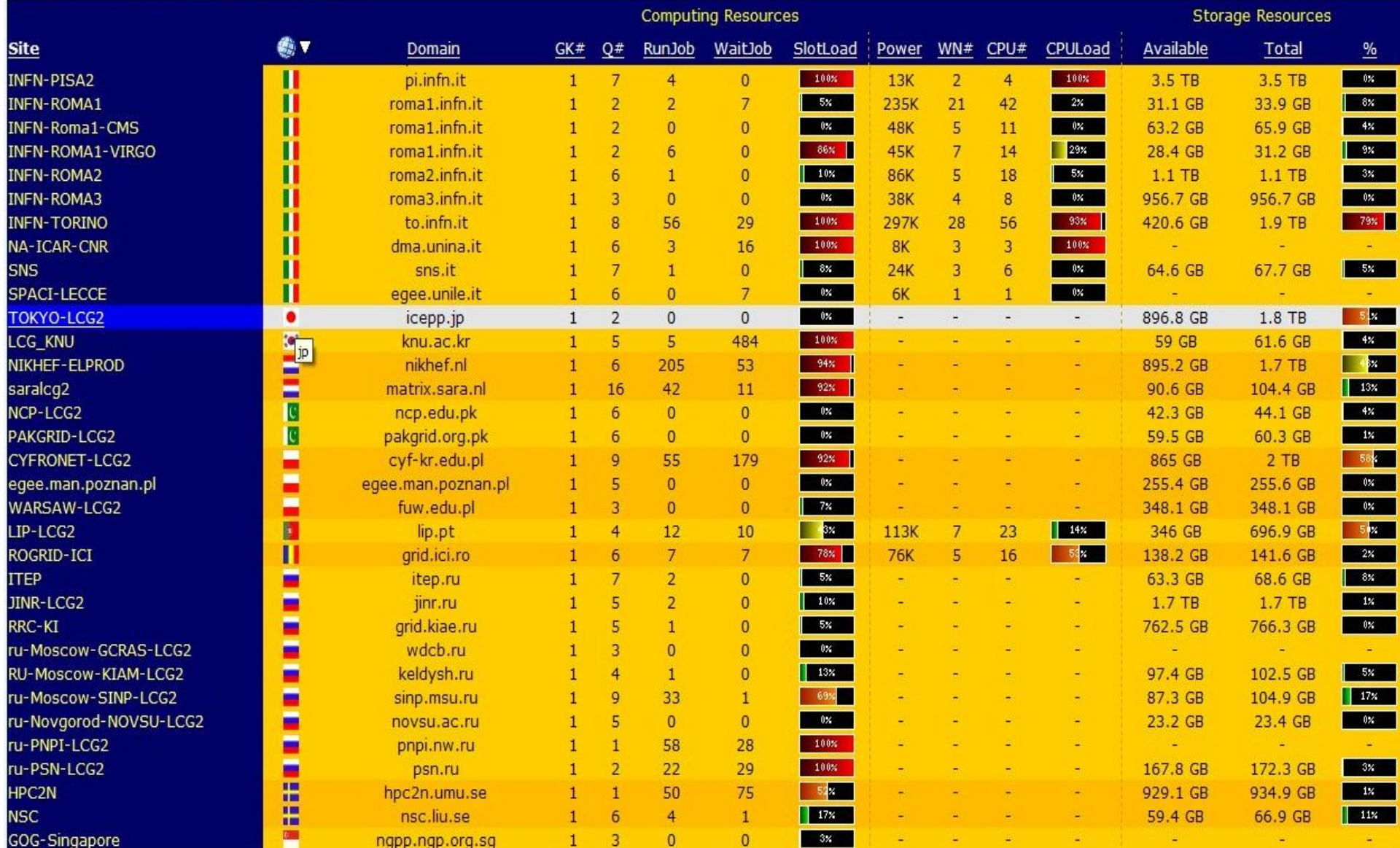

INFSO-RI-508833

#### **GridICE >> Site View >> Host Summary**

**Enabling Grids for E-sciencE**

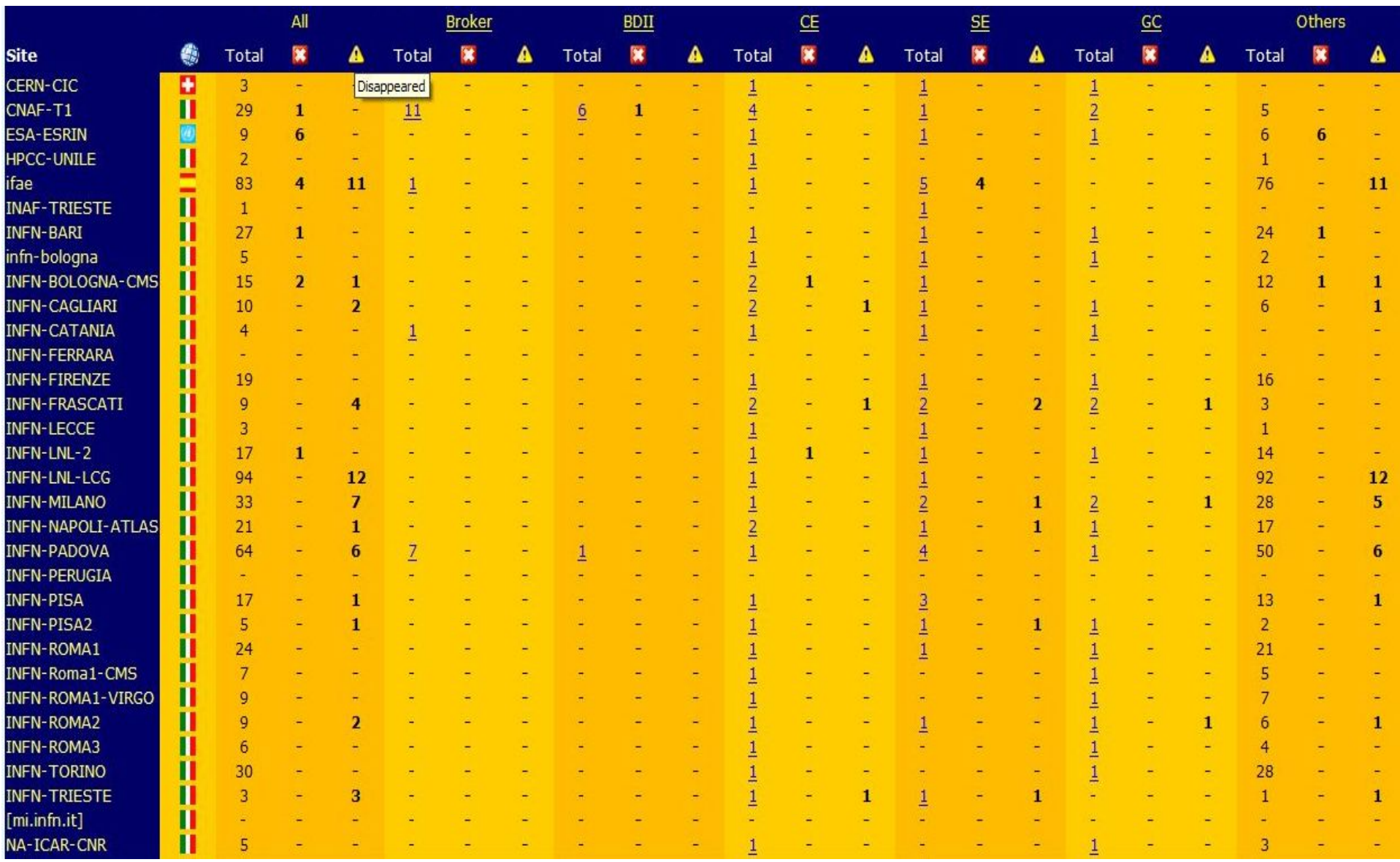

egee

# eeee

### **Running/waiting jobs for a VO**

**Enabling Grids for E-sciencE**

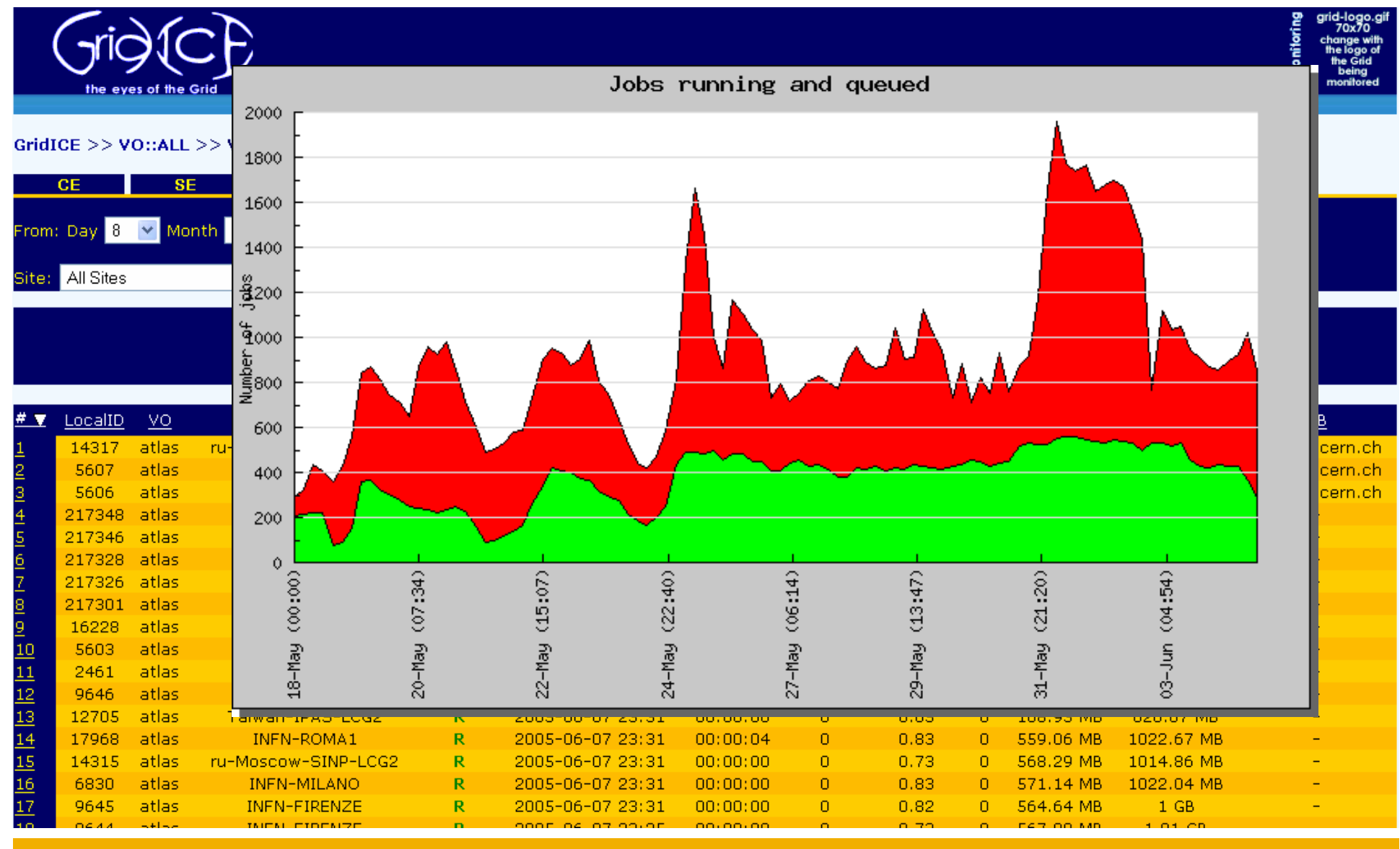

INFSO-RI-508833

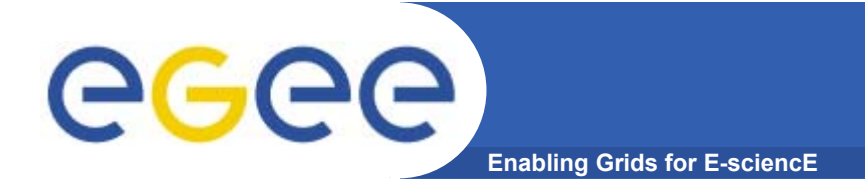

**References**

### **Dissemination: http://grid.infn.it/gridice**

- [1] S. Andreozzia*,* N. De Bortoli, S. Fantinel, A. Ghiselli, G. L. Rubini, G. Tortone, M. C. Vistoli **GridICE: a monitoring service for Grid systems**, Future Generation Computer System 21 (2005) 559–571
- [2] B. Tierney, R. Aydt, D. Gunter, W. Smith, M. Swany, V. Taylor, R. Wolski, **A Grid Monitoring Architecture**, GFD-I.7
- [3] S. Zanikolas, R. Sakellariou, **A taxonomy of grid monitoring systems**, Future Generation Computer Systems 21 (2005) 163–188
- [4] M. Franklin, S. Zdonik, **"Data In Your Face": Push Technology in Perspective**, ACM SIGMOD '98, Seattle, WA, USA
- [5] S. Andreozzi, A. Ciuffoletti, A. Ghiselli, C. Vistoli. **Monitoring the connectivity of a Grid***.* Proceedings of the 2nd International Workshop on Middleware for Grid Computing (MGC 2004) in conjunction with the 5th ACM/IFIP/USENIX International Middleware Conference, Toronto, Canada, October 2004.
- [6] S. Andreozzi, N. De Bortoli, S. Fantinel, G.L. Rubini, G. Tortone. *Design and Implementation of a Notification Model for Grid Monitoring Events.* CHEP04, Interlaken (CH), Sep 2004